# **pixbet multiplas**

- 1. pixbet multiplas
- 2. pixbet multiplas :ganhe rodadas gratis
- 3. pixbet multiplas :baixar aplicativo bets bola

# **pixbet multiplas**

#### Resumo:

**pixbet multiplas : Inscreva-se em caeng.com.br e alcance a grandeza nas apostas! Ganhe um bônus de campeão e comece a vencer!**  contente:

### **pixbet multiplas**

Na Pixbet, os jogadores podem aproveitar a emoção de apostas desportivas e jogos de cassino online, tudo em pixbet multiplas um mesmo lugar. Além disso, com uma aposta mínima de apenas R\$1, é fácil para qualquer um começar a jogar, sem se preocupar com um grande risco financeiro.

#### **pixbet multiplas**

O grande atrativo da Pixbet é o processamento de saques em pixbet multiplas até 10 minutos. Além disso, o saque mínimo é de apenas R\$10, o que é uma vantagem significativa em pixbet multiplas comparação com outros operadores. Isso significa que os jogadores podem desfrutar rapidamente dos seus ganhos sem cumprir requisitos onerosos de saque.

#### **Instruções Passo-a-Passo para Jogadores Começarem a Apostar Agora Mismo**

Jogar na Pixbet é fácil, mesmo para aqueles que não estão familiarizados com apostas desportivas online. Siga estes passos para começar a jogar:

- 1. Cadastre-se para ter uma conta na Pixbet.
- 2. Coloque um depósito (o mínimo é apenas R\$ 1).
- 3. Escolha uma modalidade e o valor que você gostaria de apostar (o mínimo é apenas R\$1).
- 4. Ao acertar o palpite, ganhe o valor apostado multiplicado pelas quotas.

#### **Perguntas Frequentes**

- **Qual é o valor mínimo de saque na Pixbet?** É possível sacar a partir de R\$ 10 neste site de apostas.
- **Como faço para depositar no Pixbet?** Para depositar no Pixbet, basta ter o número Pix da plataforma e o valor desejado para a transação. O limite mínimo por transação é de R\$30 e o máximo é de R\$20 mil.
- **A Pixbet é confiável?** Sim, a Pixbet é confiável e oferece serviços de apostas esportivas e cassino online para clientes registrados no site. Além disso, os jogadores devem ter, no mínimo, 18 anos e ler e aceitar os Termos e Condições da empresa antes de se inscreverem.

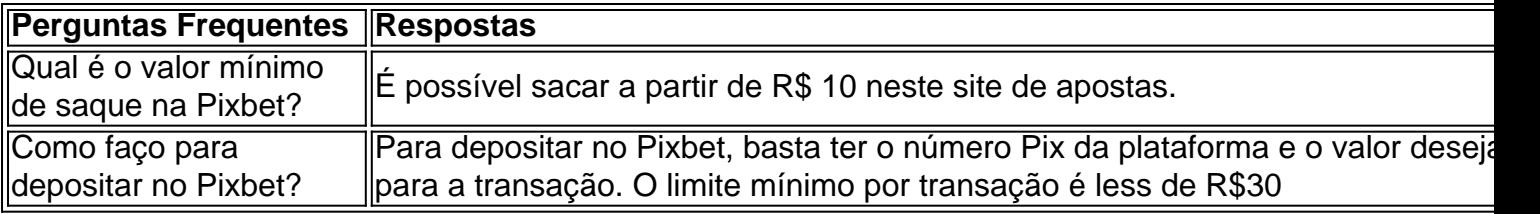

#### [casino gala](https://www.dimen.com.br/casino-gala-2024-06-30-id-17907.html)

O texto fornecido é sobre o aplicativo Pixbet, uma casa de apostas online disponível para dispositivos móveis Android e iOS. O aplicativo permite aos usuários realizar apostas em pixbet multiplas diversas modalidades esportivas e no cassino online, oferecendo o pagamento mais rápido do mundo por meio do PIX.

Além de descrever como fazer o download e registro no aplicativo, o texto apresenta as vantagens oferecidas, como saque rápido por meio do PIX, variedade de apostas esportivas, além de entretenimento garantido e chances de ganhar no cassino online.

Também é possível fazer depósitos fáceis e rápidos no aplicativo e são fornecidas informações sobre outras perguntas frequentes e orientações sobre como se cadastrar no aplicativo Pixbet. É importante ressaltar que é preciso ter cautela ao realizar apostas, pois o jogo pode ser viciante e causar problemas financeiros. É necessário também ter em pixbet multiplas mente que o jogo online tem um risco maior de se tornar vítima de roubo de dados e informações pessoais. Portanto, é importante se cadastrar apenas em pixbet multiplas sites de confiança e tomar as devidas precauções ao realização de depósitos.

# **pixbet multiplas :ganhe rodadas gratis**

Como funciona o jogo da roleta no Pixbet?

A roleta do pixbet funciona de forma simples e fácil em pixbet multiplas entender. No io da cada rodada, você escolhe Em que número ou cor deseja apostar! Depois: a roda é girada E uma bolinha foi lançada

ela; Quandoa rodas para com o Bolão cai um espaço", determinandoo resultado na Você está procurando maneiras de baixar Pixbet no seu iPhone? Não procure mais! Neste artigo, vamos guiá-lo através do processo para fazer o download e instalar a pimbete em pixbet multiplas seus dispositivos iOS.

Passo 1: Baixar o aplicativo.

O primeiro passo é baixar o aplicativo Pixbet na App Store. Abra a loja de aplicativos no seu iPhone e procure por "PixBet". Depois que você encontrar umapp, clique em pixbet multiplas "Obter" ao lado dele para começar com ele;A aplicação começará fazendo download do mesmo ou será solicitado à instalação da mesma!

Passo 2: Instale o aplicativo.

Depois que o aplicativo terminar de baixar, você precisará instalá-lo. Toque no botão "Instalar" para iniciar a instalação do processo e instalará em pixbet multiplas seu iPhone dentro alguns segundos

# **pixbet multiplas :baixar aplicativo bets bola**

Fale conosco. Envie dúvidas, críticas ou sugestões para a nossa equipa dos contos de abaixão: Telefone: 0086-10-8805 0795 E-mail: portuguesxinhuanet.com

Author: caeng.com.br Subject: pixbet multiplas Keywords: pixbet multiplas Update: 2024/6/30 23:46:12